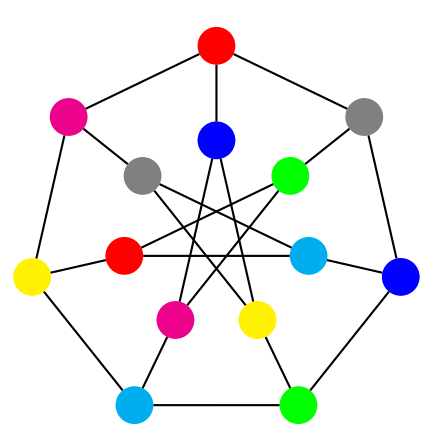

\usepackage{pst-node,multido} \SpecialCoor

\def\colA#1{\ifcase#1red\or magenta\or yellow\or cyan\or green\or blue\or gray\fi} \def\colB#1{\ifcase#1blue\or gray\or red\or magenta\or yellow\or cyan\or green\fi} \pagestyle{empty}

\begin{document}

```
\begin{pspicture}(4,3)
\multido{\rA=90.0+51.429,\nA=0+1}{7}{%
 \widehat{\ln\A}[ (2.5; \rA){\nA2}
 \setminus\text{Linear}(\nA}) (1.25; \rA){\nA1}
 \ncline{\nA2}{\nA1}}
\multido{\nA=0+1,\nAA=1+1,\nB=3+1,\nC=4+1}{7}{%
 \label{thm:main} $$\ncline{\nA2}_{nA42}\ncline{\nA1}_{nB1}\ncline{\nA1}_{nC1}\ncline{62}{02}
\end{pspicture}
```